## **R** Introduction

STAT 432, Spring 2018, Dalpiaz Friday, January 19

## **Administration**

# Questions? Comments? Concerns?

Note that Homework 00 is "due" next Friday.

## What the heck is R?

- R is a programming language designed specifically for statistical computing and graphics.
- R is an interactive interface to many different tools.
- R is based on the S language, which was developed by Bell laboratories.
- R is free, specifically open source.
  - "Think free as in free speech, not free beer."
  - R and RStudio are actually both.
- R is cool.

## Learning is HARD!

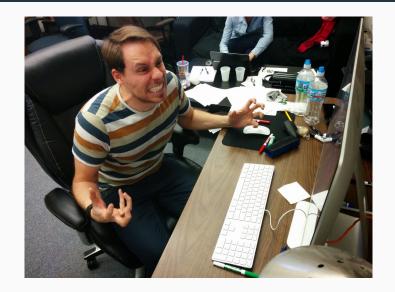

## Help?

The only way to learn R (or anything), is to fail. Then, get help.

- ?name\_of\_thing
- Google!!!
- Stack Overflow
- R Resources
- Ask!

#### **RStudio**

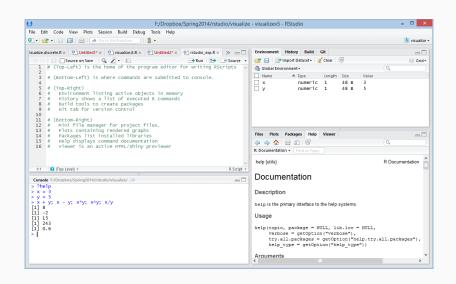

### Know Your RStudio Environment

There are a *lot* of keyboard shortcuts in RStudio. To view all the options, you must engage the keyboard shortcut that rules them all:

- Windows: Alt + Shift + K
- macOS: Option + Shift + K

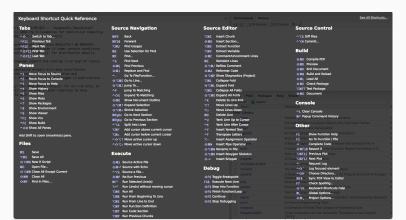

## Some Favorites

- 1. Autocomplete command.
  - Both: Tab
- 2. Run the current line or selection from the editor.
  - Windows: Ctrl + Enter
  - macOS: Cmd + Enter
- 3. Comment multiple lines.
  - Windows: Ctrl + Shift + C
  - macOS: Command + Shift + C
- 4. "Reformat" Code:
  - Windows: Ctrl + Shift + A
  - macOS: Command + Shift + A

More to come when we introduce rmarkdown...

## **Objects and Functions**

To understand computations in R, two slogans are helpful: Everything that exists is an object. Everything that happens is a function call. — John Chambers

And when we say everything, we mean **everything**. Even a *function* is an *object*.

## **Assignment**

$$<-$$
 or  $=$  ?

That is the question.

## **Attach**

attach(dataset)

## Do not ever do this.

You might curse me now, but you'll thank me later.

# Do. Not. Set. A. Working. Directory.

More on this when we talk about generating documents using RMarkdown.

## **Vectors**

- There is no scalar.
- Be aware of vectorization!

## **Packages**

## Use them!

They are what makes R great.

## Style

### Have one!

- Spaces around binary operators!
- Indent two spaces!
- Pick an assignment operator and stick to it.
- Get some inspiration from Hadley or Google.

#### Be consistent!

- With yourself!
- With your group!
- With your company!

## **Next Week**

- Linear Model Refresher
- Importing Data?
  - Lists, Frames, and what the heck is a Tibble?
- rmarkdown!

## Lab!